## **ข้อก ำหนดกำรเข้ำถึงระบบสำรสนเทศระยะไกล (Remote Access)**

- 1. นโยบายการเข้าถึงเครื่องคอมพิวเตอร์แม่ข่ายแบบ Remote Access
	- 1.1 ไม่อนุญาตการเข้าถึงเครื่องแม่ข่ายผ่าน port80 ด้วยโปรแกรม Team viewer และ Logmein
	- 1.2 สามารถเข้าถึงเครื่องแม่ข่ายแบบ Remote Access ช่องทางเดียวผ่านระบบ VPN ที่ Firewall ของ ส านักหอสมุดที่มีการตรวจสอบตัวตนและสิทธิการเข้าถึงเครื่องแม่ข่ายแต่ละเครื่องตามนโยบายความ ปลอดภัยดังนี้

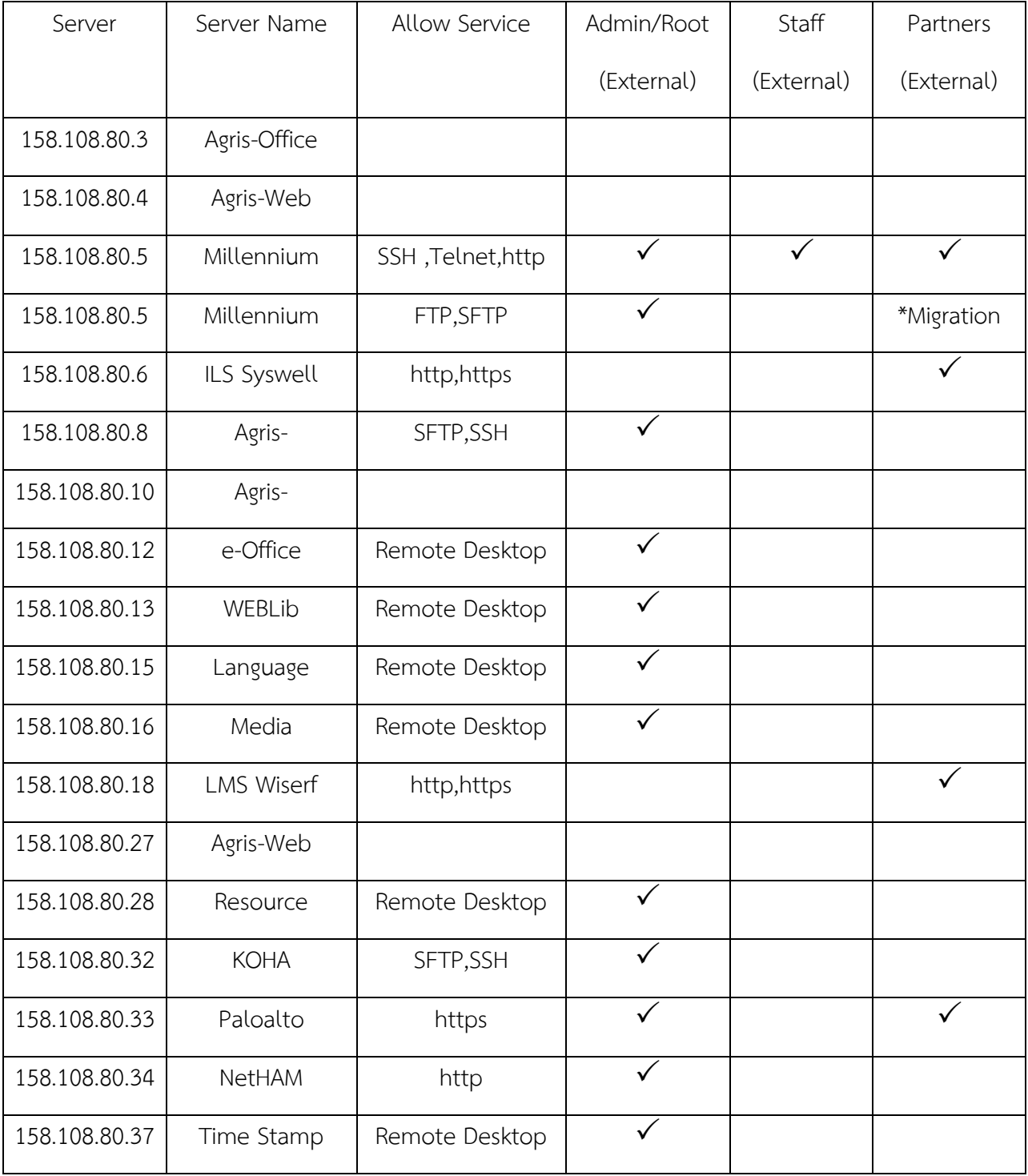

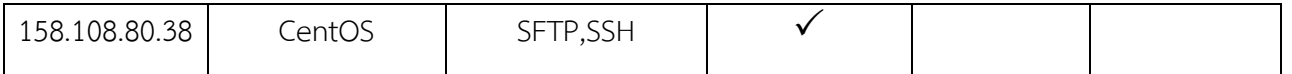

- 2. นโยบายการเข้าถึงเครื่องแม่ข่ายแบบโดยตรง
	- 2.1 สำหรับผู้ดูระบบ
		- 2.1.1 ต้อง Scan Virus ก่อนนำอุปกรณ์จัดเก็บข้อมูลภายนอกมาเชื่อมต่อกับเครื่องแม่ข่าย

2.1.2 ที่เครื่องแม่ข่ายต้องตั้งค่า Online Auto Update Anti-virus และหมั่นตรวจสอบการทำงาน ้อย่างสม่ำเสมอ

2.1.3 ตั้งค่าโปรแกรม Anti-virus ให้Auto Scan External Drive

2.2 สำหรับบริษัท

่ 2.2.1 ต้องได้รับการอนุญาต และอย่ในการกำกับควบคมจากผัดแลระบบทกครั้งตลอดการเชื่อมต่อ อุปกรณ์เข้ากับเครื่องแม่ข่าย

- 3. กำหนดนโยบายการเปิดแชร์ไฟล์และโฟลเดอร์
	- 3.1 กำหนดตัวบคคลที่ชัดเจนที่มีสิทธิในการแชร์ไฟล์และโฟลเดอร์
	- 3.2 กำหนดระดับชั้นของไฟล์ข้อมูลให้กับตัวบุคคลอย่างชัดเจน
	- 3.4 กำหนดรหัสผ่านให้กับบุคคลที่มีสิทธิในการแชร์ไฟล์และโฟลเดอร์
- ่ 4. กำหนดนโยบายการตั้งรหัสผ่านของเครื่องแม่ข่าย ,เว็บเซิร์ฟเวอร์ และฐานข้อมูลดังนี้
	- ควรกำหนดให้รหัสผ่านมีความยาวพอสมควร ซึ่งมาตรฐานสากลโดยส่วนใหญ่แนะนำให้มีความยาว ์ขั้นต่ำ ๖ ตัวอักษร
	- ควรใช้อักขระพิเศษประกอบ เช่น : ; < > เป็นต้น
	- สำหรับผู้ใช้งานทั่วไป ควรเปลี่ยนรหัสผ่านอย่างน้อยทุก ๆ ๖ เดือน ส่วนผู้ใช้งำนที่มีสิทธิพิเศษ เช่น ผู้บริหำรระบบ (system administrator) และผู้ใช้งำนที่ติดมำกับ ้ระบบ (default user) เป็นต้น ควรเปลี่ยนรหัสผ่านอย่างน้อยทุก ๆ ๓ เดือน
	- ในการเปลี่ยนรหัสผ่านแต่ละครั้ง ไม่ควรกำหนดรหัสผ่านใหม่ให้ซ้ำของเดิมครั้งสุดท้าย
	- ไม่ควรกำหนดรหัสผ่านอย่างเป็นแบบแผน เช่น "abcdef" "aaaaaa" "๑๒๓๔๕๖" เป็นต้น
	- ไม่ควรกำหนดรหัสผ่านที่เกี่ยวข้องกับผู้ใช้งาน เช่น ชื่อ นามสกุล วัน เดือน ปีเกิด ที่อยู่ เป็นต้น
	- ไม่ควรกำหนดรหัสผ่านเป็นคำศัพท์ที่อยู่ในพจนานุกรม
	- ควรกำหนดจำนวนครั้งที่ยอมให้ผู้ใช้งานใส่รหัสผ่านผิด ซึ่งในทางปฏิบัติโดยทั่วไปไม่ควรเกิน ๕ ครั้ง
	- ควรมีวิธีกำรจัดส่งรหัสผ่ำนให้แก่ผู้ใช้งำนอย่ำงรัดกุมและปลอดภัย เช่น กำรใส่ซองปิดผนึก เป็นต้น
	- ผู้ใช้งำนที่ได้รับรหัสผ่ำนในครั้งแรก (default password) หรือได้รับรหัสผ่ำนใหม่ ควรเปลี่ยน รหัสผ่ำนนั้นโดยทันที
	- ผู้ใช้งำนควรเก็บรหัสผ่ำนไว้เป็นควำมลับ ทั้งนี้ ในกรณีที่มีกำรล่วงรู้รหัสผ่ำนโดยบุคคลอื่น ผู้ใช้งำน ควรเปลี่ยนรหัสผ่ำนโดยทันที